### **Министерство Образования и Исследований Республики Молдова**

**Технический Университет Молдовы**

**Департамент Физики** 

# **Отчет**

по лабораторной работе Nr.1.

## по Теоретической Механике, сделанной в MATLAB **Тема: Элементы системы MATLAB**

Вариант

Выполнил ст.гр.

Проверил Струкова Татьяна

Кишинев – 2022

I Опишите основные команды программы MATLAB в режиме командной строки.

- 1. Команда *clear* ...
- 2. Команда  $clc$  ...
- 3. Команда  $whos$  ...
- 4. Команда *disp* ...
- 5. Команда format ...

II. Вычислить заданные выражения при x= -1,75 $\cdot$ 10<sup>-3</sup> и  $y = 3$ ,1 $\cdot \pi$ . Представить результаты в разных форматах. Изучить информацию о переменных рабочего пространства используя команду whos.

$$
Q = \sqrt{e^x \sin y + e^{-y} \cos y + \sqrt{1 + \frac{e^x \sin y + e^{-x} \cos y}{tgy}}}
$$
  

$$
Z = \operatorname{arctg} \frac{\sqrt[3]{x - \sin(y)}}{\sqrt{x - x^2}} - \frac{|x|\sqrt{1 - x^2}}{\sqrt[3]{x - \sin(y)}}
$$

#### а) В одной строке.

 $>>x = -1.75*10^3$  $X = -1750$  $>>y = 3.1*pi;$  $Y=9.7389$ >>Z=atan((x-sin(y)^1/3)/sqrt(x-x^2)-abs(x)\*sqrt(1-x^2)/(x $sin(y)$ )  $\frac{1}{3}$ 

 $Z = 1.5708$ 

 $\geq$  2=sqrt (exp(x) \*sin(y) +exp(-y) \*cos(y) +sqrt(1+(  $\exp(x) * \sin(y) + \exp(-y) * \cos(y)) / \tan(y))$ ;

 $Q=0.2499$ 

#### б) Вводя промежуточные переменные.

```
\gg a = (x - \sin(y) * 1/3);
>>b = ((x-x^2) * 1 \2);>>c = abs (x) * ((1-x^2)*1/2);
>>Z=atan(a/b-c/a)Z = 1.5708>>e = (exp(x) * sin(y) + exp(-y) * cos(y));>>d = tan(y)>>Q=((e+(1+(e/d))^*1/2)*1/2)Q=0.2499
```
#### **Представление результата в разных форматах.**

```
>>format long;Z,Q
      Z=1.570795673771898
      Q= 0.249928838471540
>>format rat;Z,Q
     Z=355/226Q = 878/3513>>format bank; Z, Q
    Z=1.57Q=0.25>>format short ; Z, Q
      Z=1.5708
      Q=0.24993
```
#### **Информация о переменных рабочего пространства**

>>whos

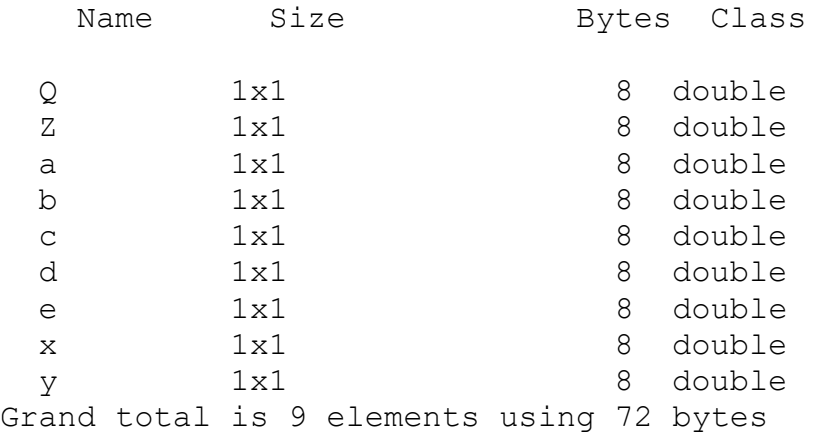

**III.Вычислить значения функции на заданном интервале [***a;b***] в N точках (включая границы).**

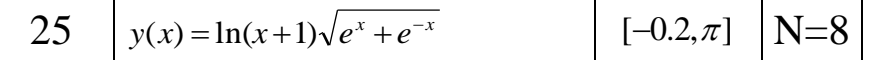

 $\gg$  a=-0.2  $>> b=3.14$ >> N=8

### **a) Точки равноудалённые (эквидистантны).**

```
>> P=(b-a)/(N-1)
```
 $P = 0.4774$  $>> x=[a:P:b]$  $x =$  -0.2000 0.2774 0.7547 1.2321 1.7095 2.1869 2.6642 3.1416  $\gg$  y=log(x+1). \* sqrt(exp(x) + exp(-x))  $y =$  -0.3187 0.3528 0.9062 1.5487 2.3812 3.4808 4.9324 6.8425 **b) Точки произвольные (оформить их как вектор-строка).** x1=[-0.2 0.3 0.8 1 1.5 2 2.8 3.14]  $x1 =$  -0.2000 0.3000 0.8000 1.0000 1.5000 2.0000 2.8000 3.1400 >> y1=log(x1+1).\*sqrt(exp(x1)+exp(-x1))  $v1 =$  -0.3187 0.3794 0.9613 1.2177 1.9875 3.0136 5.4237 6.8352 **c) Точки произвольные (оформить их как вектор-столбец).**  $x2=[-0.2; 0.3; 0.8; 1; 1.5; 2; 2.8; 3.14]$  $x2 =$  -0.2000 0.3000 0.8000 1.0000 1.5000 2.0000 2.8000 3.1400

>> y2=log(x2+1).\*sqrt(exp(x2)+exp(-x2))  $y2 =$  -0.3187 0.3794 0.9613 1.2177 1.9875 3.0136 5.4237 6.8352

**Вывод:** Вывод пишется от первого лица, без подчеркивания и жирного шрифта.